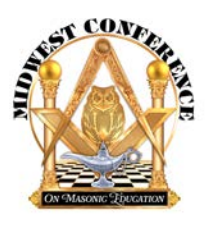

# **Midwest Conference on Masonic Education 74th Annual Conference Program of Events**

### **Friday, May 3**

**Noon – 5:00 p.m.** Registration / Check-in Marriott SW Minnetonka **4 – 5:00 p.m.** Program: WB Ben Franklin and Education Marriott SW Minnetonka **3 – 5:00 p.m.** Break – Transportation to Shrine for dinner **6 – 9:00 p.m.** Informal Dinner Program: "Templars, Masons and North America" Zuhrah Shrine Center **9 – 11:00 p.m.** Hospitality Room Marriott SW Minnetonka

## **Saturday, May 4 6:30 – 8:00 a.m.**

Breakfast at the Hotel Marriott SW Minnetonka **8:00 – 8:30 a. m.** Transportation to Masonic Heritage Center **8:45 – 9:00 a. m.** Grand Master's Welcome and Remarks from MCME Dan Patch Room **9:00 – 9:50 a.m. How TOPGUN Trains Its Educators** "Bio" Baranak Dan Patch Room **9:50 – 10:00 a. m.** Break **10:00 – 10:50 a. m. The Prince Hall Approach to Masonic Education** RWB Mustapha Mohammed PHGL of MN Dan Patch Room **10:50 – 11:00 a. m.** Break **11:00 a. m. – 12:00 p. m.** Breakout Session #1 **7 Habits of Effective Masonic Educators** Brad Phelps **12:00 – 1:00 p. m. Lunch Masonic Renewal Committee**

**1:00 – 1:50 p. m. Masonic Heritage, Preservation, and dealing with stuff** MMHC Library **1:50 – 2:00 p. m.** Break **2:00 – 2:50 p. m.** Breakout Session #2 **Memorization** Markus Müller Dan Patch Room **2:00 – 2:50 p. m.** Breakout Session #3 **Education is Crucial** Reed Endersbe Ames Lodge Room **3:00 – 4:30 p. m.** MCME Annual Meeting, election of Officers Roundtable: The State of Masonic Education Milk & Cookies! **4:30 – 5:00 p. m.** Transportation to the Marriott SW Minnetonka **6:00 – 9:00 p. m.** Festive Board Program: MWB Terry Tilton Installation of MCME **Officers 9:00 – 11:00** Hospitality Room

#### **Sunday, May 5**

**6:30 – 8:30 a. m. Breakfast at the Hotel and Departures**

### **Venue Addresses**

Minneapolis Marriott Southwest 5801 Opus Pkwy, Minnetonka, MN 55343

Minnesota Masonic Heritage Center 11411 Masonic Home Drive, Bloomington, MN 55437

Zuhrah Shrine Center 6120 Blue Cir Dr, Minnetonka, MN 55343

## **MCME Sponsors**

- **• Grand Lodge of Minnesota**
- **• Minnesota Masonic Heritage Center**
- **• Minnesota Masonic Charities**
- **• The Andrew Torok Foundation**
- **• Zuhrah Shrine**

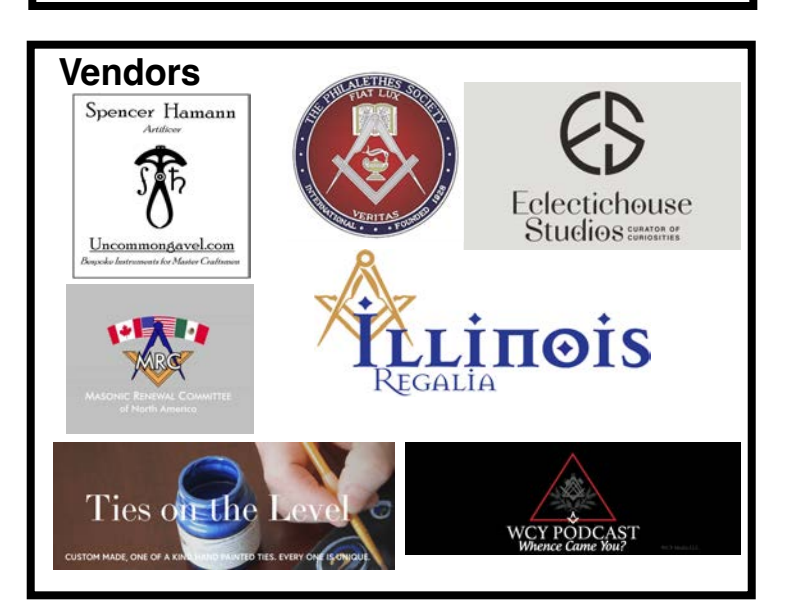

## **Get the Conference Program App!**

Scan and use "Add to Home Screen" to add to your phone or tablet as an app.

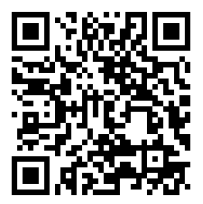